## EBSCOhost<sup>®</sup> Training: Attend, Learn & be Future Ready

 $\bigcirc$ 

## Search

EBSCOhost is an intuitive online research platform used by thousands of institutions and millions of users worldwide. With quality databases and search features, EBSCOhost helps researchers of all kinds find the information they need fast.

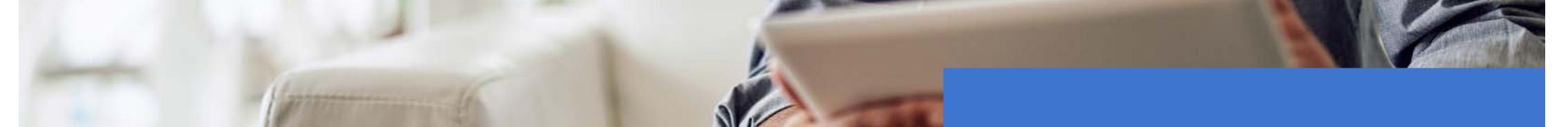

Invest in your future by attending our effective EBSCO*host* training class, which will introduce you to

Search EBSCOhost at

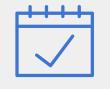

## **The Learning Objectives:**

- ✓ Want to discover new project/research ideas?
- ✓ Want to track the new trends?
- Want to spend less time trying to find information for your assignments? Learn time-saving features for your research using EBSCOhost?
- Do you want to retrieve the right set of articles out of millions of articles?
- Confused about referencing (APA, Harvard, etc.)?
- ✓ Want to save and organize your research information easily?
- $\checkmark$  Want to stay current in your area of

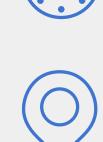

interest without having to trawl through library resources, page after page...? Learn how to receive alerts on the new contents and journals of your interest.

- Want to learn a quick way to navigation
  and understand an article? Know more
  about HTML articles.
- Don't want to read the article? Learn how to download and listen it later.
- Want to access 24X7? Know more about
  Mobile App, Google Authentication,
  Remote Access etc.

## EBSCO